Government of Jammu and Kashmir

DEPARTMENT OF HEALTH AND MEDICAL EDUCATION

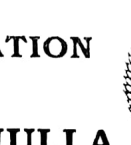

OFFICE OF THE PRINCIPAL GOVERNMENT MEDICAL COLLEGE BARAMULLA

E-Mail: principaimedicalcollegebla@gmail.comm Contact No 1952. 18 1o || o1572 z331 79

## Subject: Operationalization of waiting list of Junior Residents in GMC Baramulla

## $(O$  R D E R)

Whereas the walk in interview was notified vide notice NO: - GMC/BLA/Acad/2885-88 dated 03-10-2022 and on the basis of walk in interview the selection list was notified vide order NO: - GMC/BLAIAcad/2022/3047-52 dated 20-10-2022.

Whereas some of the posts of junior residents are lying vacant in various departments of GMC Baramulla.

To ensure the smooth functioning of the departments and in the interest of patient care the following candidates who were in the waiting list are hereby engaged against the vacant posts of junior residents in various departments of GMC Baramulla.

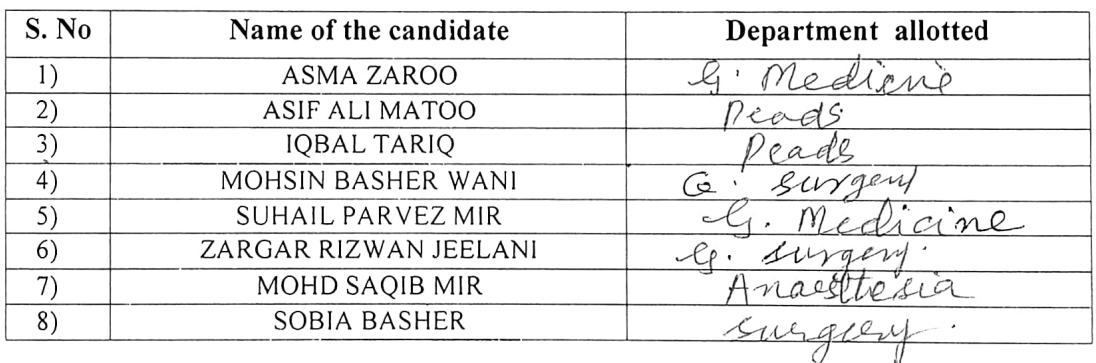

The above selected candidates are directed to join with the period of 07 days from the date of Publication and submit the compliance report in the office of Principal GMC Baramulla.

All other terms and conditions shall remain unchanged as already notified in the earlier walk in interview notice and the selection list.

Dated:- $\sigma$ 3/ $\mu$ / 2011.

(Prof. Ruby Reshi) Principal/Dean Govt. Medical College Baramulla

No: GMC/Bla/Acad/ $33c2-c5$ Copy to:

EDICAL AENIE&M

- 1. Administrative Secretary to Govt. Health and Medical Education Department Civil Secretariat Srinagar for information.
- 2. Chairman JR/SR Committee for information.
- 3. Concerned Head of Departments/ Chief Account's officer GMC Baramulla for information and n/a.
- 4. In-charge IT to upload on the ollicial website of GMC Baramulla.